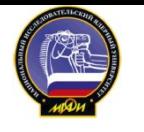

## **Вычислительная теплофизика** Меринов Игорь Геннадьевич

Баясхаланов Михаил

Валерьевич

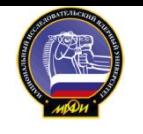

### **Задачи курса**

Знакомство с методами вычислительной математики, алгоритмами расчета и принципами их программной реализации применительно к распространенным задачам теплообмена

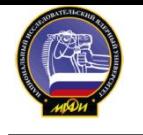

### **Программа курса**

- 1. Реализация на ЭВМ точных аналитических решений задач теплообмена
- 2. Численное моделирование процессов теплопереноса в приближении сосредоточенных параметров
- 3. Конечно-разностные методы решения задач теплопроводности
- 4. Конечно-разностные методы решения задач конвективного теплообмена

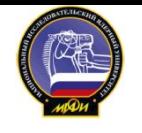

### **Используемая**

- **литература** 1. Моделирование теплогидравлических процессов <sup>в</sup> реакторных установках <sup>и</sup> элементах теплообменного оборудования. Лабораторный практикум / Ю.А. Маслов, И.Г. Меринов, Рябов. М.: МИФИ, 2008.
- 2. Применение ЭВМ для решения задач теплообмена:

Учеб. Пособие / Г.Н. Дульнев, В.Г. Парфенов, А.В. Сигалов.

М.: Высш. Шк., 1990. – 207 с.

ISBN 5-06-000116-4

3. Численные методы и программное обеспечение: Пер. с англ. / Д. Каханер, К. Моулер, С. Нэш. М.: Мир, 2001. – 575 с. ISBN 5-03-003392-0 (рус.)

```
 ISBN 0-13-626672-Х (англ.)
```
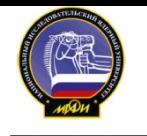

### **Реализация на ЭВМ точных аналитических решений**

Применение:

- 1. В качестве тестовых для анализа численных решений.
- 2. Анализ асимптотического поведения решения.
- 3. Сокращение затрат ресурсов ЭВМ, т.к. рассчитываются только необходимые значения.

Особенности:

- 1. Как правило, представляются в виде рядов, интегралов, часто содержат специальные функции.
- 2. Часто содержат параметры, являющиеся корнями трансцендентных уравнений или их систем.

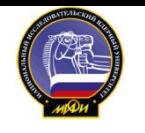

#### Реализация на ЭВМ точных аналитических Пример. решений Одномерное нестационарное поле температур в

#### неограниченной пластине с внутренним источником тепловыделения

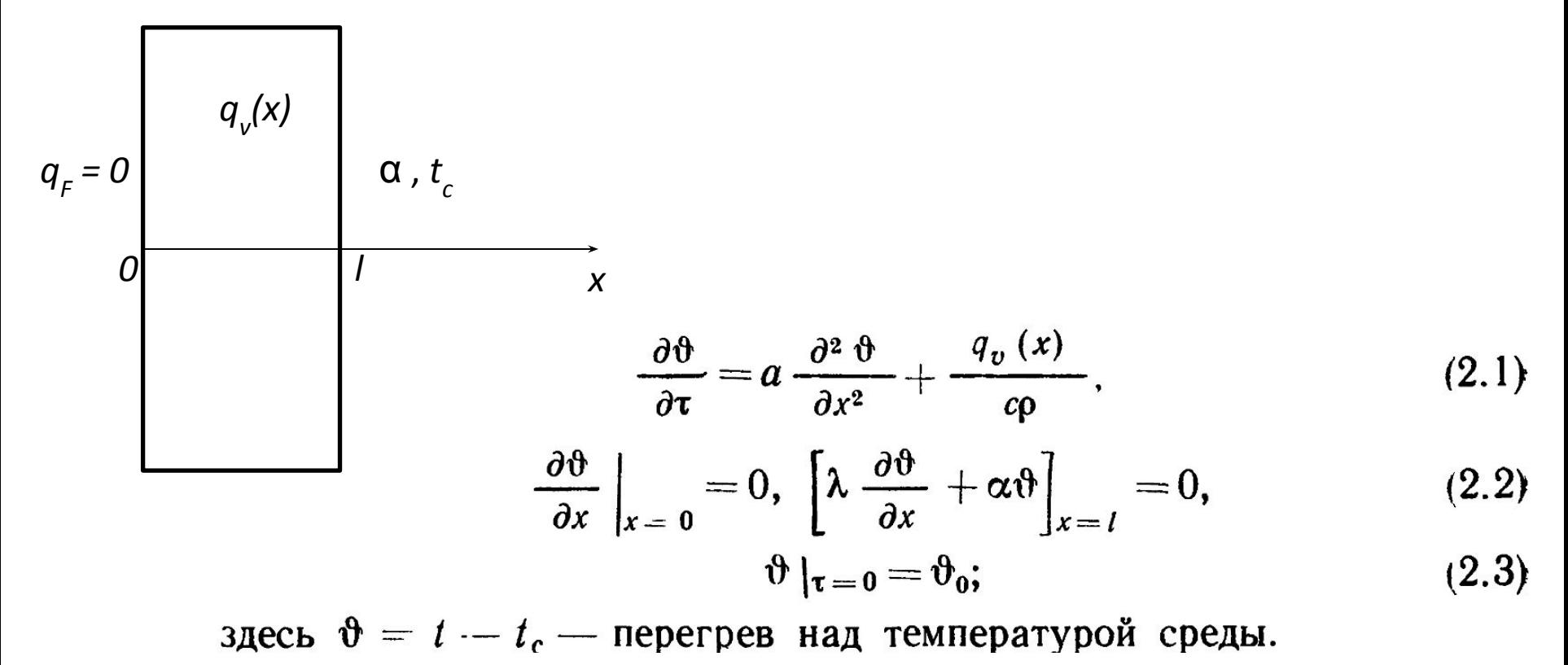

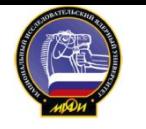

#### **Реализация на ЭВМ точных аналитических Пример. решений Одномерное нестационарное поле температур в неограниченной пластине с внутренним источником тепловыделения**

Решение  $\theta(x, \tau)$  задачи (2.1)—(2.3), исходя из принципа суперпозиции, представим в виде суммы решения  $\vartheta_1(x, \tau)$  однородного уравнения при  $q_{\nu} = 0$  с начальным условием (2.3) и решения  $\vartheta_2(x, \tau)$ неоднородного уравнения (2.1) с нулевым начальным условием.

Решение  $\mathfrak{v}_1(x, \tau)$ , описывающее охлаждение неограниченной пластины без источников теплоты имеет вид

$$
\vartheta_1(x, \tau) = \sum_{n=1}^{\infty} \frac{\vartheta_0 \, l \sin \mu_n}{\mu_n \, ||\, f_n \, ||^2} \cos \left( \mu_n \frac{x}{l} \right) \exp \left( - \frac{a \mu_n^2 \, \tau}{l^2} \right), \quad (2.4)
$$

где  $\mu_n$  — собственные числа краевой задачи, являющиеся положительными корнями трансцендентного уравнения

$$
ctg \mu = \mu/Bi, \qquad (2.5)
$$

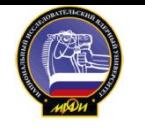

#### **Реализация на ЭВМ точных аналитических Пример. решений Одномерное нестационарное поле температур в неограниченной пластине с внутренним источником тепловыделения**

 $Bi = \alpha l/\lambda$  — критерий Био;  $||f_n||$  — нормы собственных функций  $f_n(x) = \cos{(\mu_n x/l)}$ :

$$
||f_n||^2 = \int_0^l f_n^2(x) dx = \frac{1}{2} \left[ 1 + \frac{Bi}{Bi^2 + \mu_n^2} \right].
$$
 (2.6)

Второе слагаемое в решении —  $\vartheta_2(x, \tau)$ , описывающее нагрев пластины внутренним источником  $q_{\nu}(x)$ , получим методом конечных интегральных преобразований Применим к уравнению (2.1) интегральное преобразование

$$
\theta_n(\tau) = \int\limits_0^l \vartheta(x, \tau) f_n(x) \, \mathrm{d}x. \tag{2.7}
$$

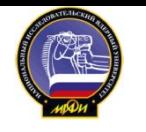

## **Реализация на ЭВМ точных аналитических**

#### **Пример. решений Одномерное нестационарное поле температур в неограниченной пластине с внутренним источником**

Тогда для изображения  $\theta_n$  ( $\tau$ ) получим обыкновенное дифференциальное уравнение

$$
\frac{d\theta_n}{d\tau} + \frac{a\mu_n^2}{l^2} \theta_n(\tau) = \frac{W_n}{c\rho}
$$
 (2.8)

с начальным условием

$$
\theta_n(0) = 0; \tag{2.9}
$$

здесь  $W_n$  — изображение функции  $q_n(x)$ :

$$
W_n = \int_0^l q_v(x) f_n(x) dx.
$$
 (2.10)

Решение задачи (2.8), (2.9) записывается в виде

$$
\theta_n(\tau) = \frac{W_n l^2}{\lambda \mu_n^2} \left[ 1 - \exp\left(-\frac{a \mu_n^2 \tau}{l^2}\right) \right]. \tag{2.11}
$$

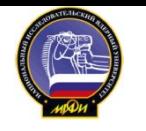

#### **Реализация на ЭВМ точных аналитических Пример. решений**

#### **Одномерное нестационарное поле температур в неограниченной пластине с внутренним источником**

Переходя к оригиналу  $\theta_2$  (x,  $\tau$ ) по формуле обращения, получим

$$
\vartheta_2(x, \tau) = \sum_{n=1}^{\infty} \theta_n(\tau) f_n(x) / \|f_n\|^2 =
$$

$$
= \sum_{n=1}^{\infty} \frac{W_n l^2}{\lambda \mu_n^2 \|f_n\|^2} \cos \left(\mu_n \frac{x}{l}\right) \left[1 - \exp \left(-\frac{a \mu_n^2 \tau}{l^2}\right)\right]. \quad (2.12)
$$

Окончательное выражение для решения задачи (2.1)—(2.3) имеет ВИД

$$
\vartheta(x, \tau) = \sum_{n=1}^{\infty} \left\{ \frac{\vartheta_0 l \sin \mu_n}{\mu_n} \exp(-\mu_n^2 F_0) + \frac{W_n l^2}{\lambda \mu_n^2} [1 - \exp(-\mu_n^2 F_0)] \right\} \frac{2 (Bi^2 + \mu_n^2)}{l (Bi^2 + \mu_n^2 + Bi)} \cos(\mu_n x/l), (2.13)
$$
  
spaceb Fo =  $a\tau/l^2$  - 4 $\mu$ 0.

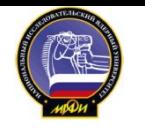

#### **Реализация на ЭВМ точных аналитических Пример. решений Одномерное нестационарное поле температур в неограниченной пластине с внутренним источником тепловыделения**

Таким образом, для проведения расчетов по точному решению (2.13) необходимо:

- 1. Найти N значений собственных чисел  $\mu_{n}$
- 2. Вычислить интегралы (2.10) для изображений *W n*
- 3. Провести суммирование членов ряда.

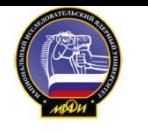

#### **Реализация на ЭВМ точных аналитических Решение нелинейных уравнений решений**

Нелинейные уравнения, содержащие тригонометрические, экспоненциальные, показательные и другие функции, называются трансцендентными. Собственные числа краевых задач определяются путем решения трансцендентных уравнений

$$
f(\mu) = 0, \qquad (2.14)
$$

где  $f(\mu)$  содержит тригонометрические или некоторые специальные функции, например функции Бесселя, полиномы Лежандра и т. д. Для рассматриваемого примера

$$
f(\mu) = \mu/Bi - ctg\,\mu = 0, \tag{2.15}
$$

и уравнение (2.15) имеет бесчисленное множество корней  $\mu_1, \mu_2, ...,$ которые графически определяются как точки пересечения прямой  $y = \mu/B$ і с графиками периодической функции стади (рис. 2.1).

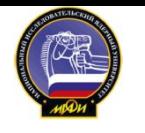

#### **Реализация на ЭВМ точных аналитических Решение нелинейных уравнений решений**

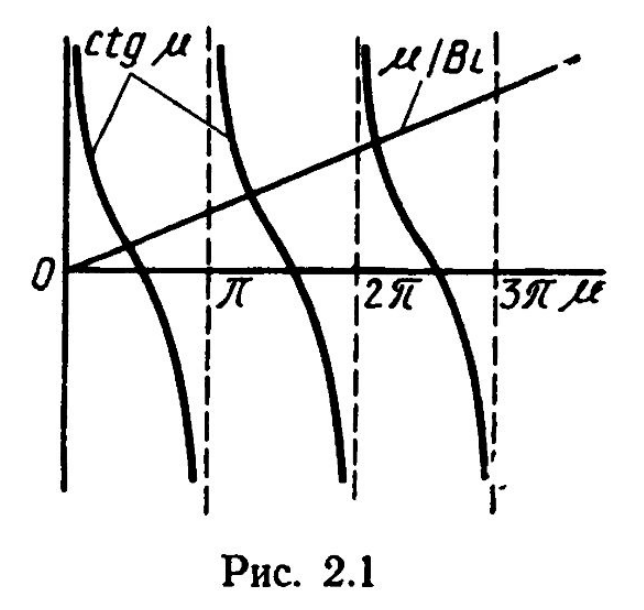

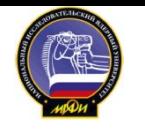

### **Реализация на ЭВМ точных аналитических**

#### **Решение нелинейных уравнений решений**

#### *Метод половинного деления (МПД)*

*Уравнение:*

 $f(x) = 0$ 

*Алгоритм поиска:*

```
Выбираем отрезок [a,b], так, чтобы f(a) и f(b)
```
имели разные знаки. Тогда для непрерывной функц есть корень внутри.

Задаем  $c = (a + b)/2$ .

```
Если f(c) = 0, то корень = с и конец расчета.
```

```
Если f(c) и f(a) одного знака, то a = c, иначе b = c.
```
Если |b – a| < заданной погрешности, то корень = (a + b)/2 и конец расчета. Переход на пункт 1.

*Преимущество:* всегда гарантирует получение решения. *Недостаток:*

низкая скорость сходимости (за к итераций отрезок [a,b] уменьшается в 2<sup>к</sup> раз).

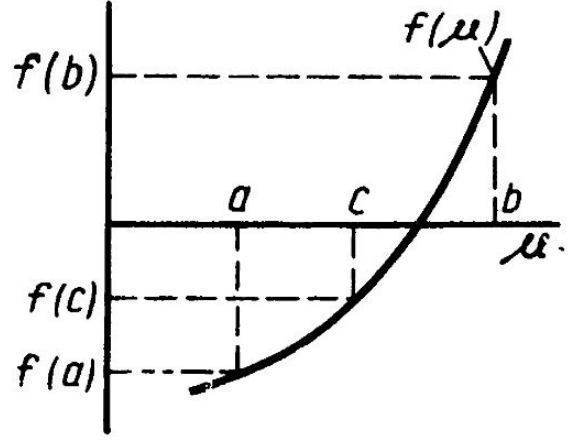

## **Реализация на ЭВМ точных аналитических**

#### **Решение нелинейных уравнений решений**

*Метод простой итерации (последовательных приближений) (МПИ)*

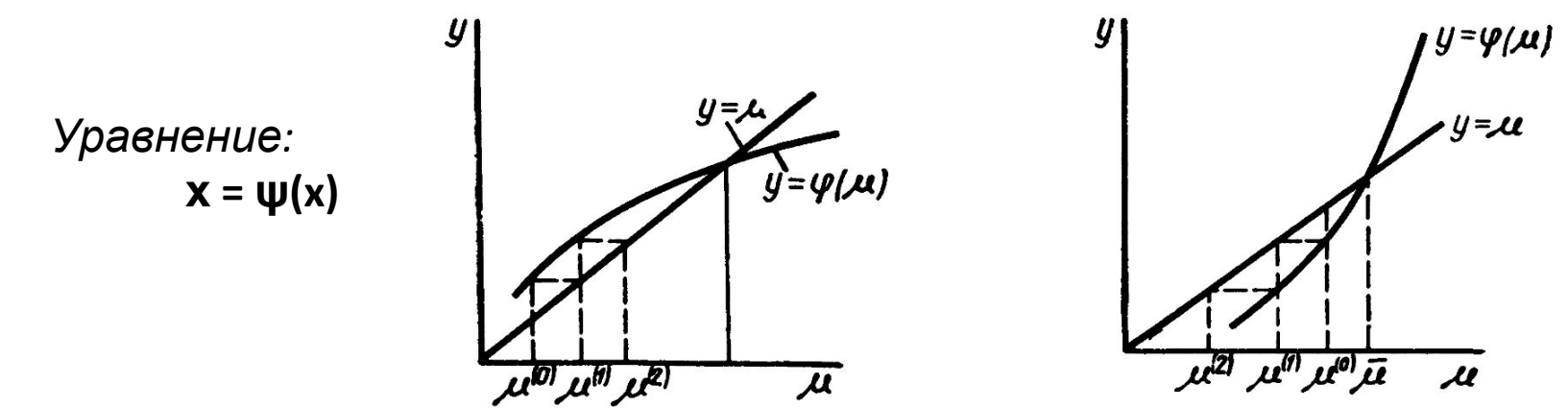

*Алгоритм поиска:*

Задаем начальное приближение для корня х. Организуем итерационный проце¢с  $\mathbf{x}_{n} = \psi(\mathbf{x}_{n-1})$ Условие завершения итераций |x<sub>n</sub> - x<sub>n-1</sub>| < заданной погрешности.

*Преимущество:* более высокая скорость сходимости. *Недостаток:* сходимость наблюдается только при условии | **ψ΄(x) | < 1**.

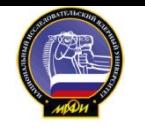

R<sub>O</sub>

Национальный исследовательский ядерный университет <u>«МИФИ»</u>

### Реализация на ЭВМ точных аналитических Решение нелинейных уравнении

#### Метод простой итерации (последовательных приближений) (МПИ) **До**казательст

$$
\psi_n \stackrel{\star}{\ast} \left( \begin{array}{c} n-1 \\ n \end{array} \right) \Rightarrow (\psi_n \stackrel{\star}{\ast} a) = (\psi \stackrel{\star}{\ast} a) - (\psi_n \stackrel{\star}{\ast} a) - (\psi_n \stackrel{\star}{\ast} a) - \frac{\psi_n \stackrel{\star}{\ast} a}{\stackrel{\star}{\ast} a} - \frac{\psi_n \stackrel{\star}{\ast} a}{\stackrel{\star}{\ast} a} - \frac{\psi_n \stackrel{\star}{\ast} a}{\stackrel{\
$$

$$
\mathbf{p} = \text{Frmax} + \text{Frmax} + \text{Frmax} + \text{Frmax} + \text{Frmax} + \text{Frmax} + \text{Frmax}
$$
\n
$$
|\mathbf{x}_n - \mathbf{a}| \leq m^n |\mathbf{x}_0 - \mathbf{a}| \Rightarrow m < 1 \quad m^n \to 0
$$
\n
$$
m > \text{for} \text{rad} \text{ for } \text{rad} \text{ for } \text{
$$

$$
\mathbf{p} = \frac{2\pi \mathbf{a} \cdot \mathbf{b}}{\pi \mathbf{p} \cdot \mathbf{b}} \mathbf{a} \geq \mathbf{p} \cdot \mathbf{b} \cdot \mathbf{b} \cdot \mathbf{c}
$$
\n
$$
|\mathbf{p} \cdot \mathbf{b}| \geq \mathbf{p} \cdot \mathbf{b} \cdot \mathbf{b} \cdot \mathbf{b} \cdot \mathbf{c} = \mathbf{a} \cdot \mathbf{b} \cdot \mathbf{b} \cdot \mathbf{c}
$$

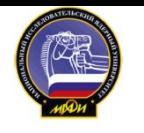

#### Реализация на ЭВМ точных аналитических Решение нелинейных уравнении

Усовершенствованный метод последовательных приближений

$$
\mathbf{w}_{n+} = x_n \mathbf{w}_n + \mathbf{w}_n \mathbf{w}_n \mathbf{w}_n
$$
  
Boabmem  

$$
\mathbf{w}_{n+} = x_n + \mathbf{w}_n \mathbf{w}_n, \quad \text{noq(0)}
$$

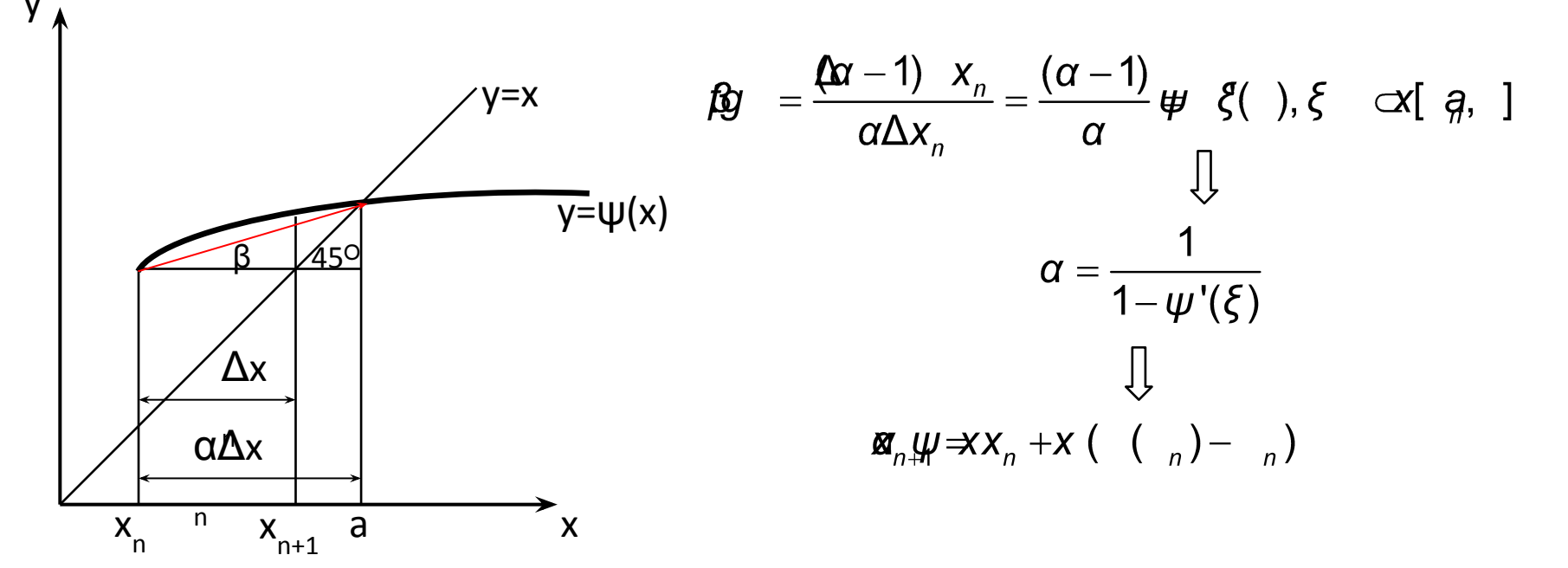

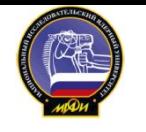

#### **Реализация на ЭВМ точных аналитических**

### **Решение нелинейных уравнений решений**

*Метод Ньютона-Рафсона (МНР)*

$$
\mathbf{M}_n \mathbf{W} \Rightarrow X_n + X \left( \mathbf{\mathcal{A}} \mathbf{\mathcal{A}}_{n} \right) - \mathbf{M}_n,
$$

$$
\alpha = \frac{1}{1 - \psi'(x_n)} \Longrightarrow x_{n+1} = \frac{\psi(x_n) - x_n \psi'(x_n)}{1 - \psi'(x_n)} = g(x_n)
$$

Метод сходится, если

$$
|g'(x)| < 1
$$
,  $g'(x) = \frac{\psi''(x)(\psi(x) - x)}{(1 - \psi'(x))^2}$ 

Условия сходимости:

- х близко к решению;
- 2.  $\Psi''(x)$  не слишком велика;
- 3. Ψ'(x) далека от 1. Для уравнения F(x) = 0

$$
X_{n+1} = X_n - \frac{F(X_n)}{F'(X_n)}
$$

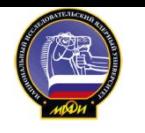

### **Реализация на ЭВМ точных аналитических**

**Решение нелинейных уравнений решений**

*Выбор вида уравнения для решения*

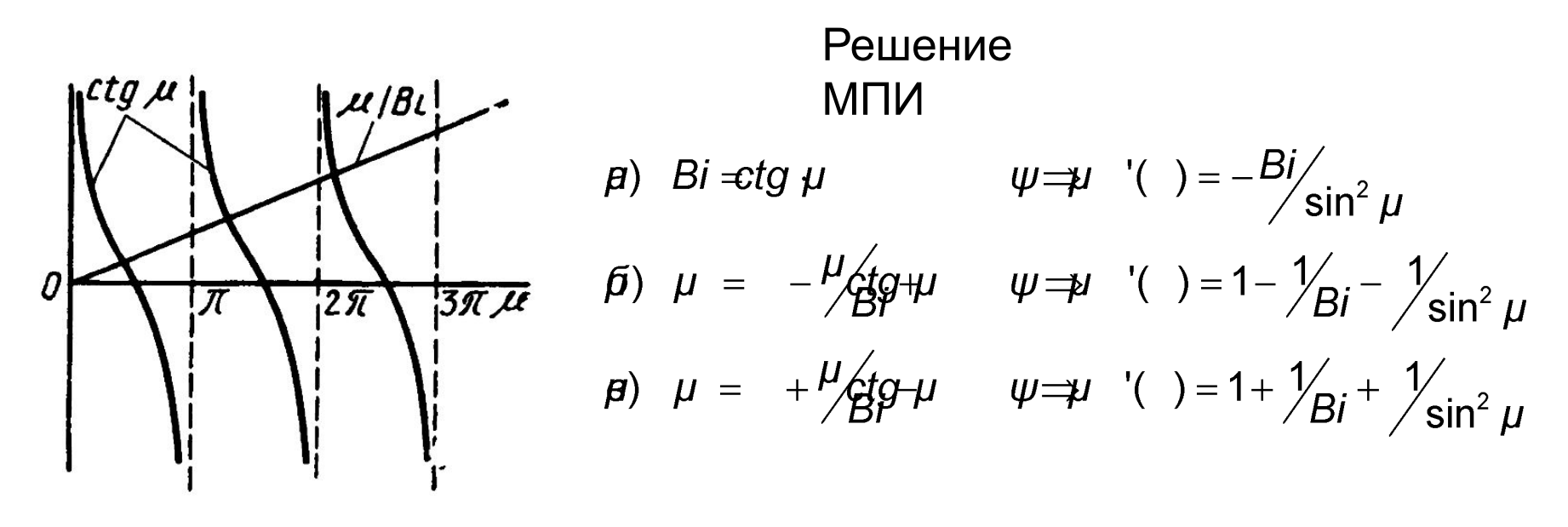

 $\beta i \rightarrow \pi \Rightarrow \pi \rightarrow 12 +$  ⇒ )<br>  $\beta i \rightarrow \theta n \Rightarrow \pi \rightarrow$  → ⇒ ) вМПИ расходится при любом Bi

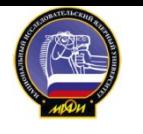

# *Спасибо за внимание !*